Документ подписан простой э**МИНИИСТЕЕ ВСТВ**О ТРАНСПОРТА РОССИЙСКОЙ ФЕДЕРАЦИИ Информация о владельце**ФЕДЕРАЛЬНОЕ АГ<mark>ЕНТСТВО ЖЕЛЕЗНОДОРОЖНОГО ТРАНСПОРТА</mark>** ФИО: Гнатюк Ма**режервандеовое**ударственное бюджетное образовательное учреждение высшего образования Должность: <mark>Переый **продерсер** кий</mark> государственный университет путей сообщения Дата подписания: 11.07.2022 09:51:21 Уникальный программный ключ: 8873f497f100e798ae8c92c0d38e105c818d5410

# **Системы автоматизированного проектирования** рабочая программа дисциплины (модуля)

Направление подготовки 09.04.01 Информатика и вычислительная техника Направленность (профиль) Автоматизированные системы обработки информации и управления на транспорте

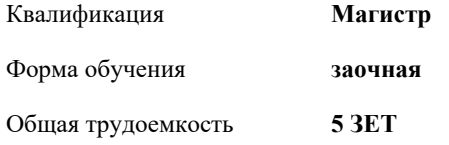

Виды контроля на курсах:

экзамены 2 курсовые работы 2

**Распределение часов дисциплины по курсам**

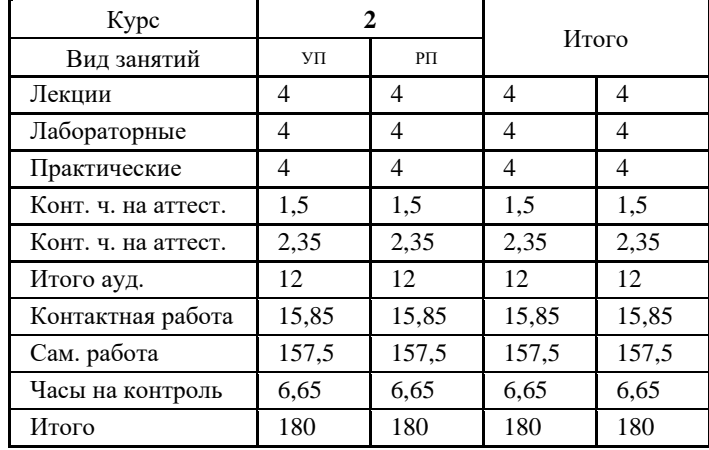

Программу составил(и): *к.т.н., декан СИТ, доцент, Чертыковцева Н.В.*

Рабочая программа дисциплины **Системы автоматизированного проектирования**

разработана в соответствии с ФГОС ВО:

Федеральный государственный образовательный стандарт высшего образования - магистратура по направлению подготовки 09.04.01 Информатика и вычислительная техника (приказ Минобрнауки России от 19.09.2017 г. № 918)

составлена на основании учебного плана: 09.04.01-20-2-ИВТм.plz.plx

Направление подготовки 09.04.01 Информатика и вычислительная техника Направленность (профиль) Автоматизированные системы обработки информации и управления на транспорте

Рабочая программа одобрена на заседании кафедры

### **Мехатроника, автоматизация и управление на транспорте**

Зав. кафедрой к.т.н., доцент Авсиевич А.В.

#### **1. ЦЕЛИ ОСВОЕНИЯ ДИСЦИПЛИНЫ (МОДУЛЯ)**

1.1 Целью освоения дисциплины является формирование комплекса знаний и навыков в областии теоретического и экспериментального исследования объектов профессиональной деятельности, в том числе в новой или незнакомой среде и в междисциплинарном контексте, применения программных средств для моделирования и анализа сложных систем, применения средств автоматизированного проектирования при разработке компонентов программно-аппаратных комплексов обработки информации и на различных этапах проектирования АСОИУ

1.2 Задачей изучения дисциплины является освоение студентами методов, инструментов, приемов и способов проектирования различных видов обеспечения распределенных автоматизированных систем на транспорте с применением современных средств автоматизации.

## **2. МЕСТО ДИСЦИПЛИНЫ (МОДУЛЯ) В СТРУКТУРЕ ОБРАЗОВАТЕЛЬНОЙ ПРОГРАММЫ**

Цикл (раздел) ОП: Б1.О.11

### **3. КОМПЕТЕНЦИИ ОБУЧАЮЩЕГОСЯ, ФОРМИРУЕМЫЕ В РЕЗУЛЬТАТЕ ОСВОЕНИЯ ДИСЦИПЛИНЫ (МОДУЛЯ)**

ОПК-8 Способен осуществлять эффективное управление разработкой программных средств и проектов

ОПК-8.1 Реализует методы и средства разработки программного обеспечения, методы управления проектами разработки программного обеспечения, способы организации проектных данных, нормативно-технические документы (стандарты и регламенты) по разработке программных средств и проектов

ОПК-8.2 Осуществляет эффективное управление разработкой программных средств и проектов в системах автоматизированного проектирования

### **В результате освоения дисциплины (модуля) обучающийся должен**

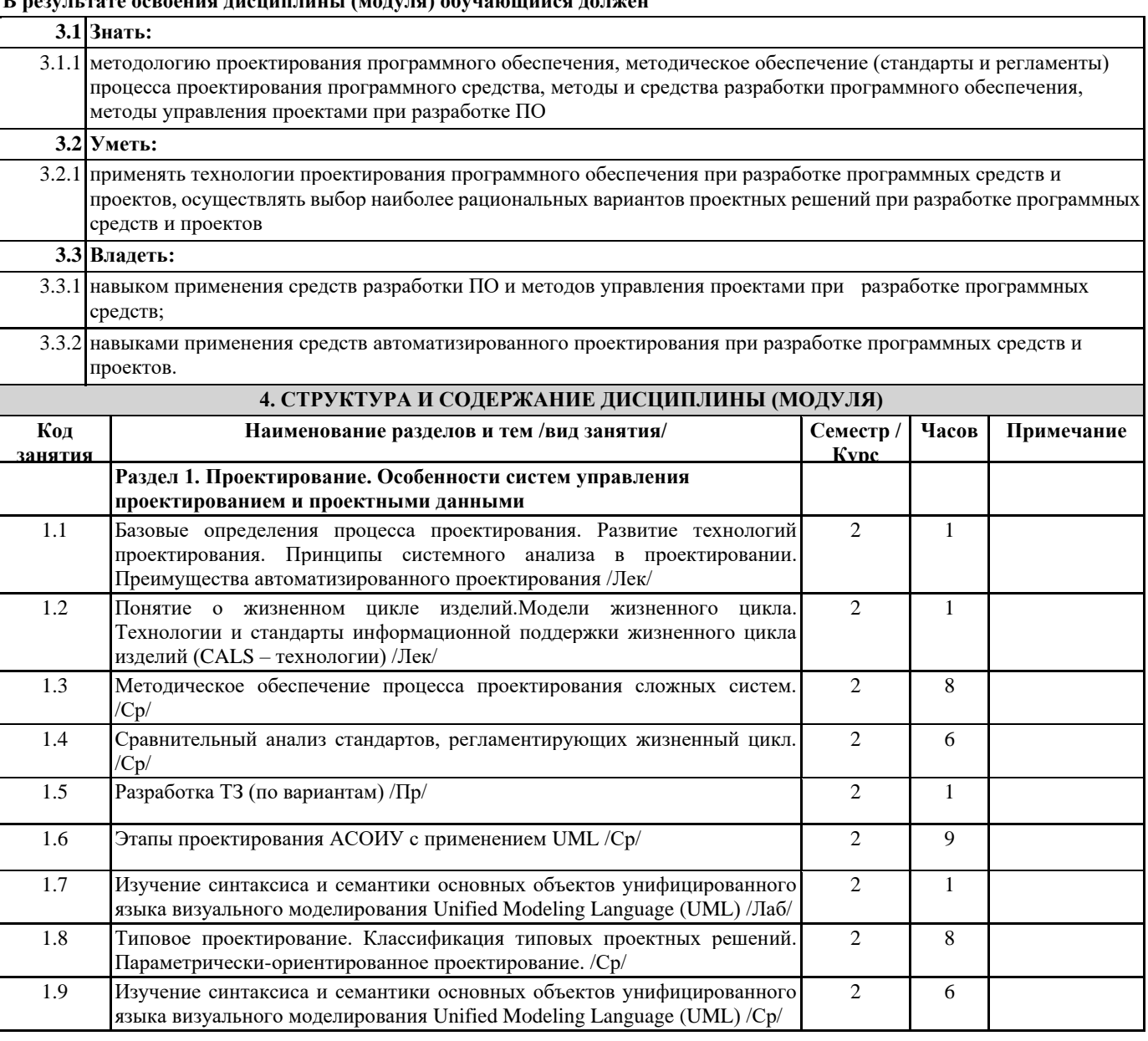

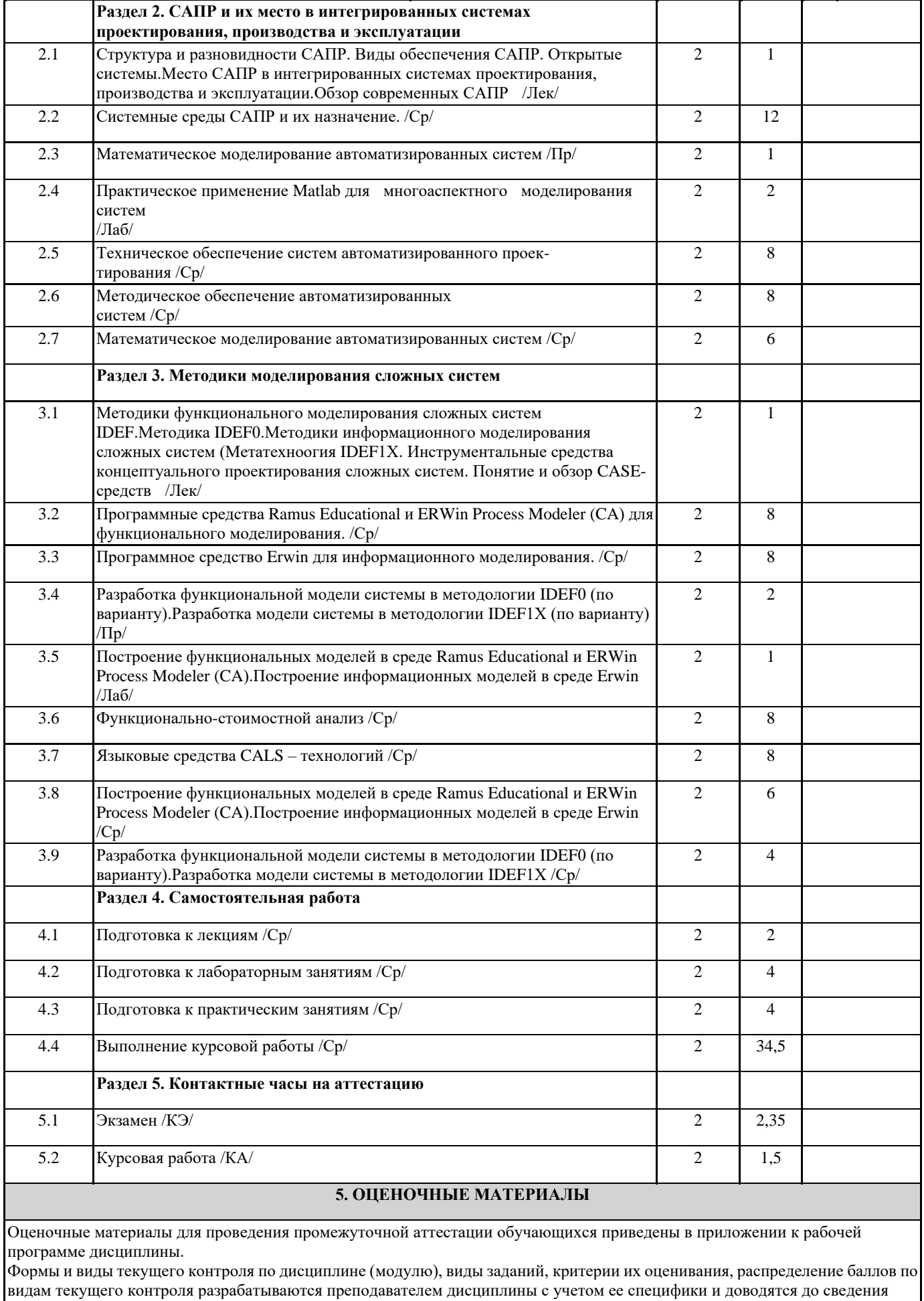

обучающихся на первом учебном занятии.

Текущий контроль успеваемости осуществляется преподавателем дисциплины (модуля), как правило, с использованием ЭИОС или путем проверки письменных работ, предусмотренных рабочими программами дисциплин в рамках контактной работы и самостоятельной работы обучающихся. Для фиксирования результатов текущего контроля может использоваться ЭИОС. **6. УЧЕБНО-МЕТОДИЧЕСКОЕ И ИНФОРМАЦИОННОЕ ОБЕСПЕЧЕНИЕ ДИСЦИПЛИНЫ (МОДУЛЯ) 6.1. Рекомендуемая литература 6.1.1. Основная литература** Авторы, составители Заглавие Издательс тво, год Эл. адрес Л1.1 Ивницкий В.А., Кор А.В. Моделирование информационных систем железнодорожного транспорта: учеб. пособие Москва: ФГБОУ «Учебнометодичес кий центр по <https://umczdt.ru/books/42/18750/>

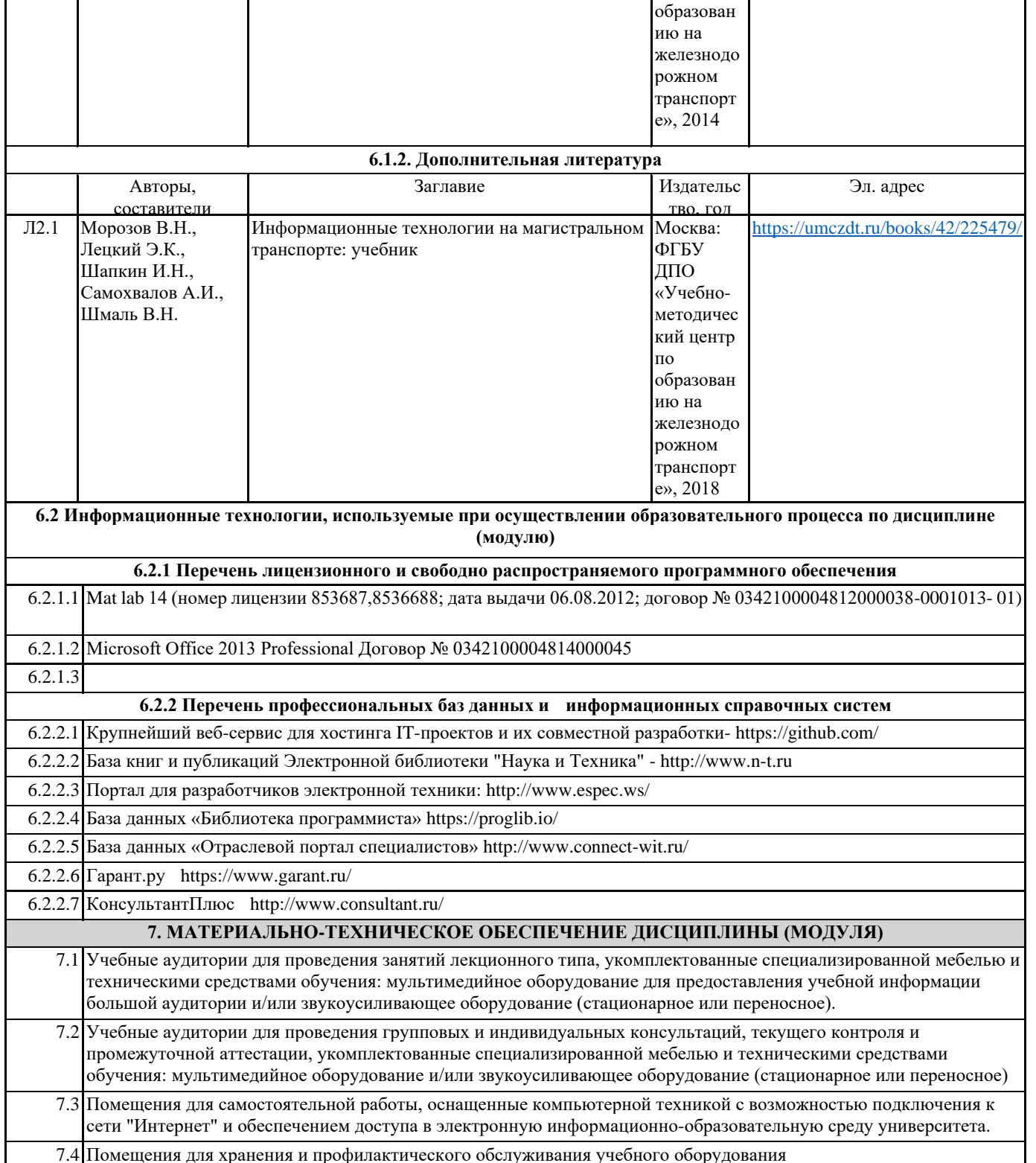

7.5 Помещения для курсового проектирования / выполнения курсовых работ, укомплектованные специализированной мебелью и техническими средствами обучения (стационарными или переносными). 7.6 Учебные аудитории для проведения лабораторных работ укомплектованы специализированной мебелью и техническими средствами обучения: ноутбуки или компьютеры, подключенные к локальной сети СамГУПС.